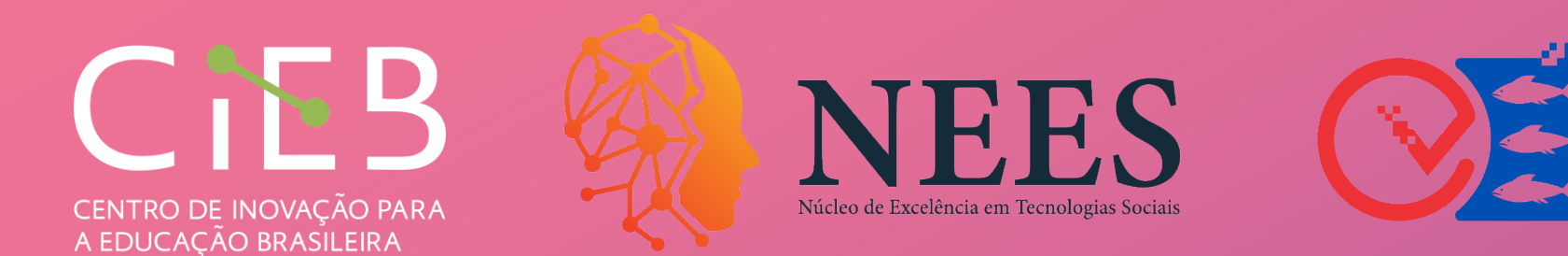

# http://guiaedutec.com.br/educador

# **AUTOAVALIAÇÃO DE COMPETÊNCIAS DIGIT DE PROFESSORES (AS)**

# **O QUEÉ?**

Éuma ferramenta on-line e gratuita que possibilita aos (às) professores (as) identificarem suas competências digitais para que possam se desenvolver profissionalmente.

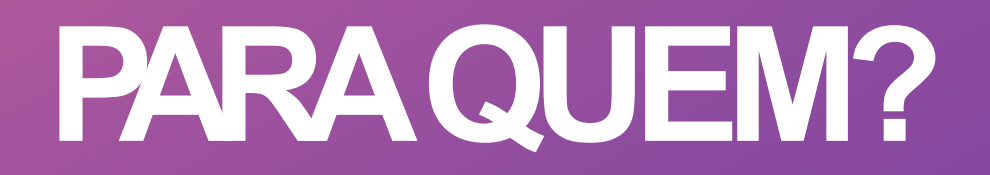

Professores (as) da Universidade Federal deAlagoas

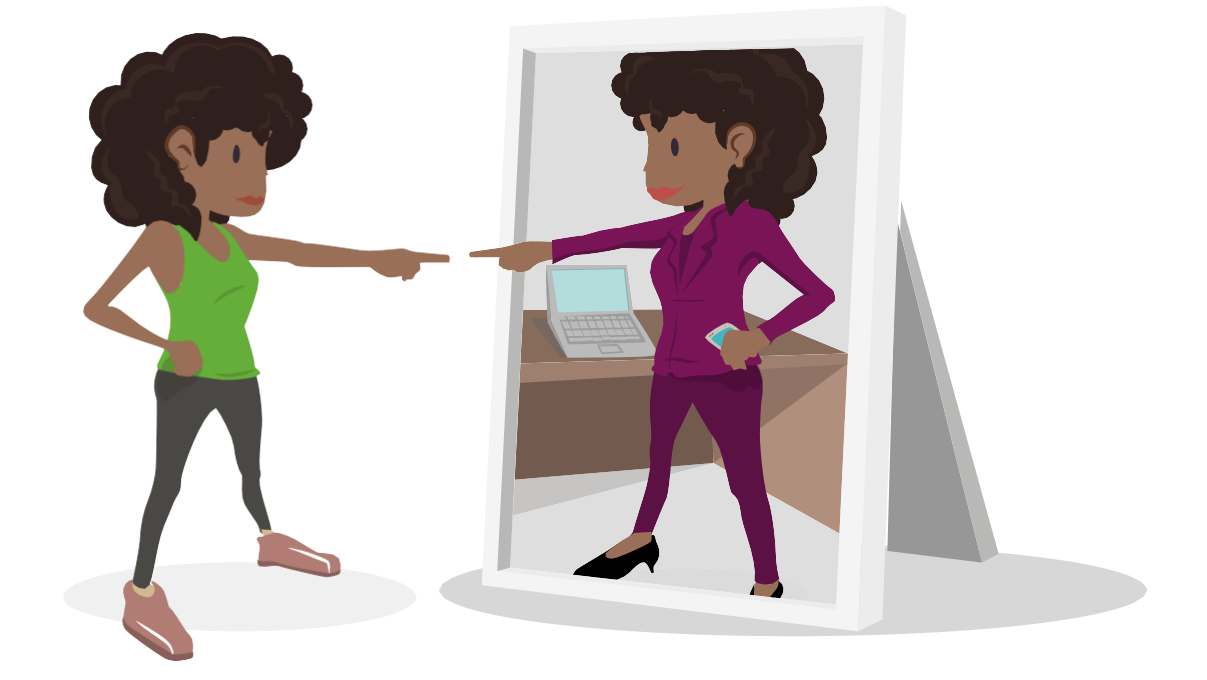

# **POR QUE USAR?**

Estimula no (a) professor (a) o protagonismo de seu próprio desenvolvimento e o direciona para formações significativas, que possibilitam a transformação em sua prática pedagógica.

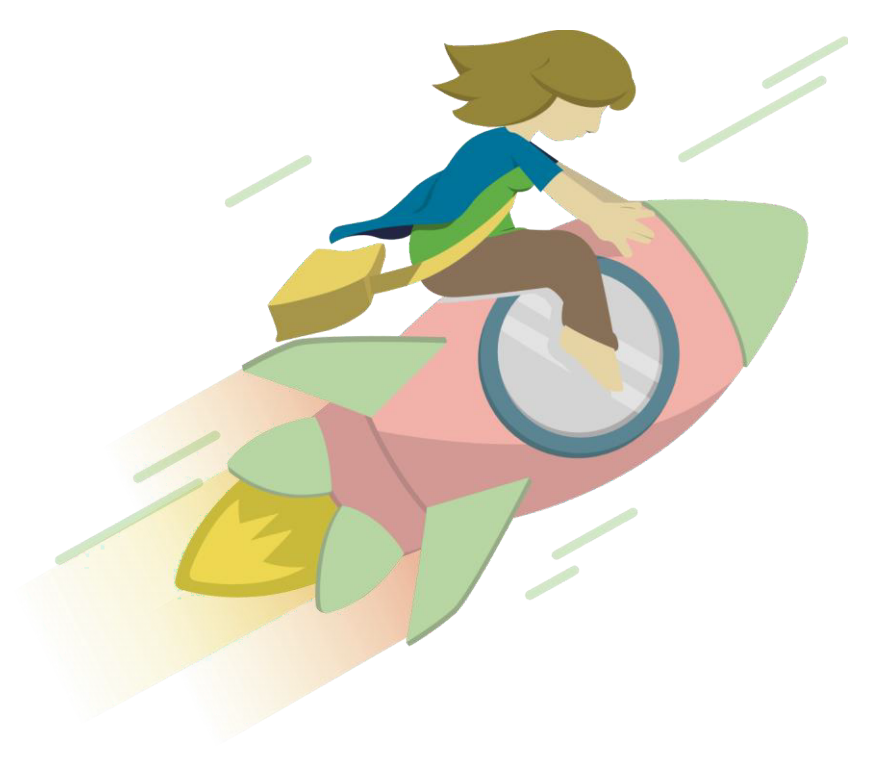

# **COMO FUNCIONA AAUTOAVALIAÇÃO?**

01

04

#### Cadastro e acesso

Acesse a ferramenta on-line e, caso não possua cadastro, cadastre-se com o perfil de professor (a). Ésimples e rápido!

#### www.guiaedutec.com.br/educador

### Acompanhamento da evolução

Após seis – ou período determinado pela rede de ensino –, é possível responder novamente a Autoavaliação. A ferramenta possibilita o acompanhamentodo seu desenvolvimento de competências digitais.

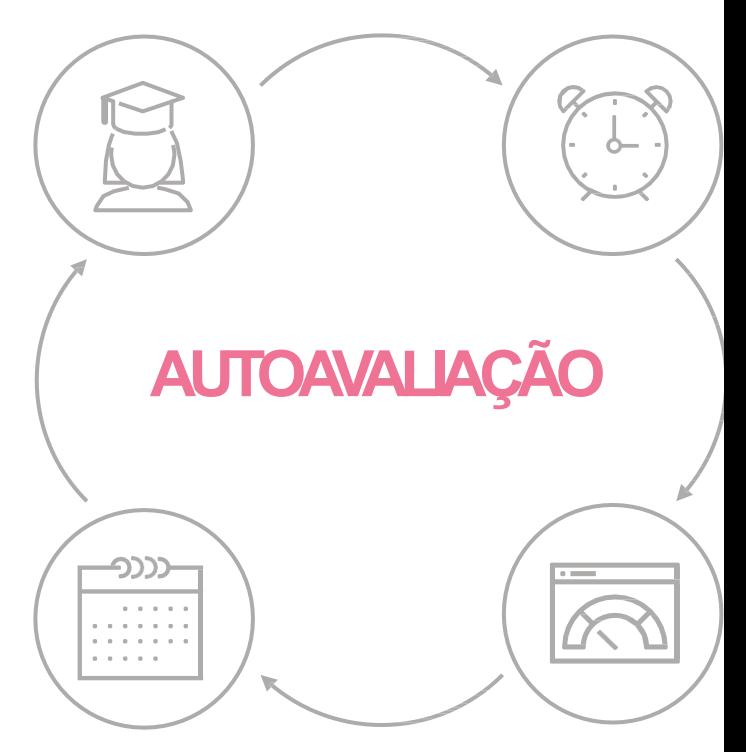

## **O QUE A FERRAMENTA AVALIA?**

#### A ferramenta possui

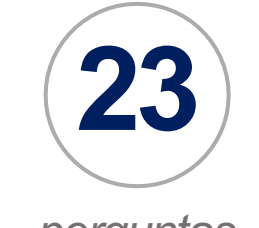

*perguntas* que contemplam

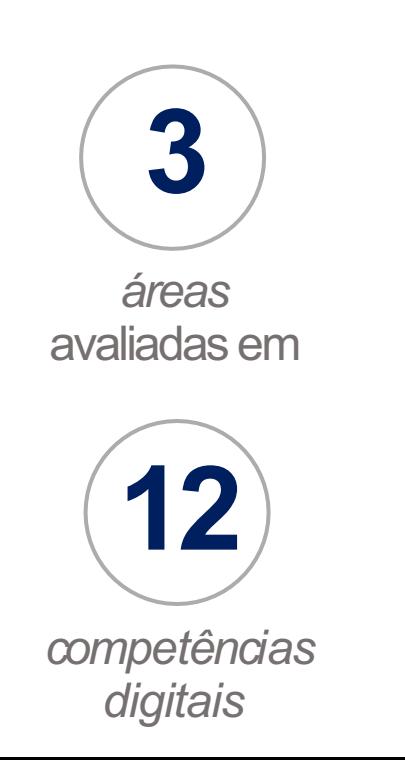

**PEDAGÓGICA** Prática Pedagógica Personalização Avaliação Curadoria e Criação

**CIDADANIA DIGITAL Uso Responsável Uso Crítico Uso Seguro** Inclusão

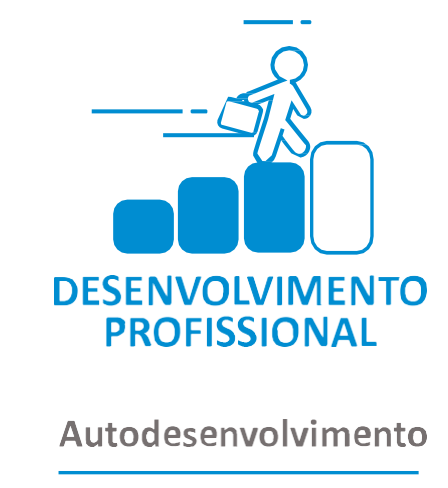

Autoavaliação

Compartilhamento

Comunicação

No total, a ferramenta possibilita o mapeamento de **12 competências digitais** quanto à integração de tecnologias digitais no dia a dia dos (as) professores (as).

# **COMO FUNCIONA A DEVOLUTIVA DA AUTOAVALIAÇÃO?**

1/2

A devolutiva indica em qual dos **cinco níveis** de apropriação de tecnologias digitais o (a) professor (a) está.

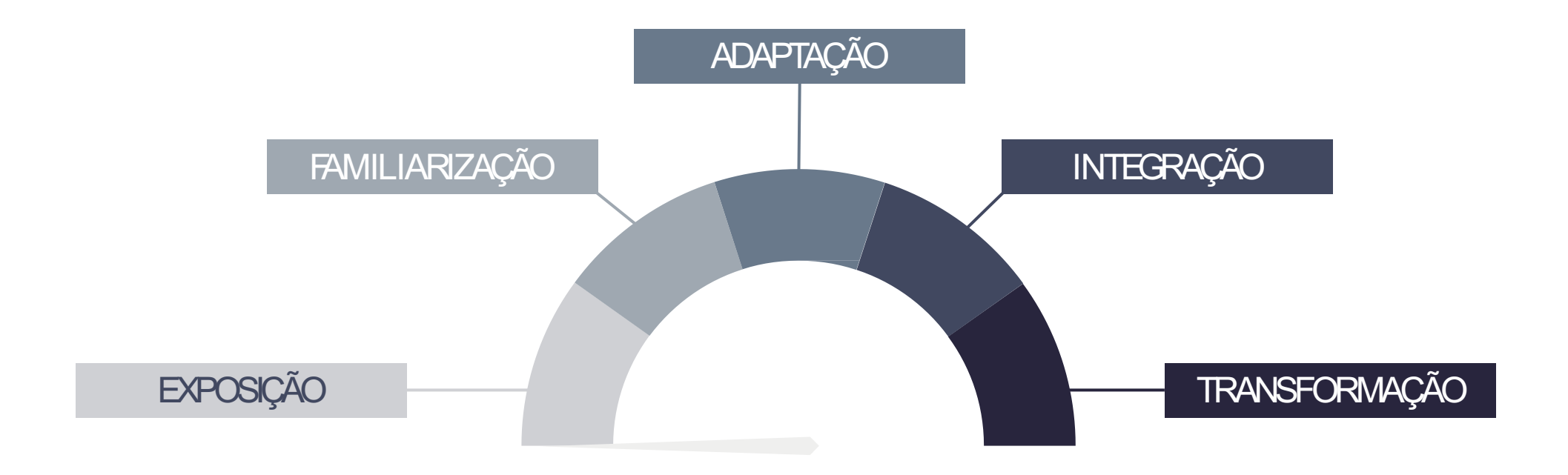

**COMO FUNCIONA A DEVOLUTIVA DA AUTOAVALIAÇÃO?**

2/2

Para cada uma das **três áreas** que compõe a Autoavaliação, existem orientações que visam o desenvolvimento das competências mapeadas, indicando:

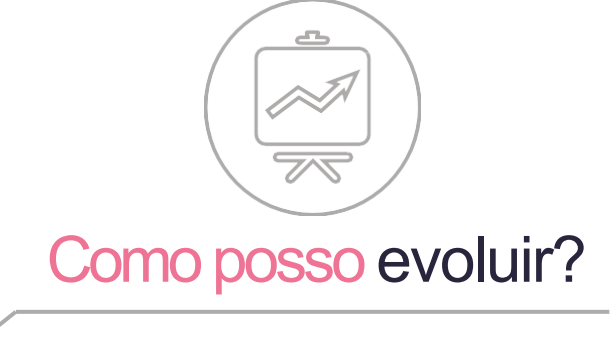

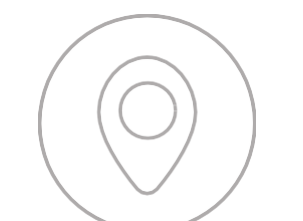

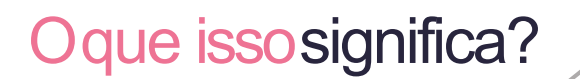

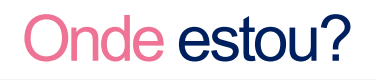

# **COMO A AUTOAVALIAÇÃO PODE CONTRIBUIR COM AUFAL?**

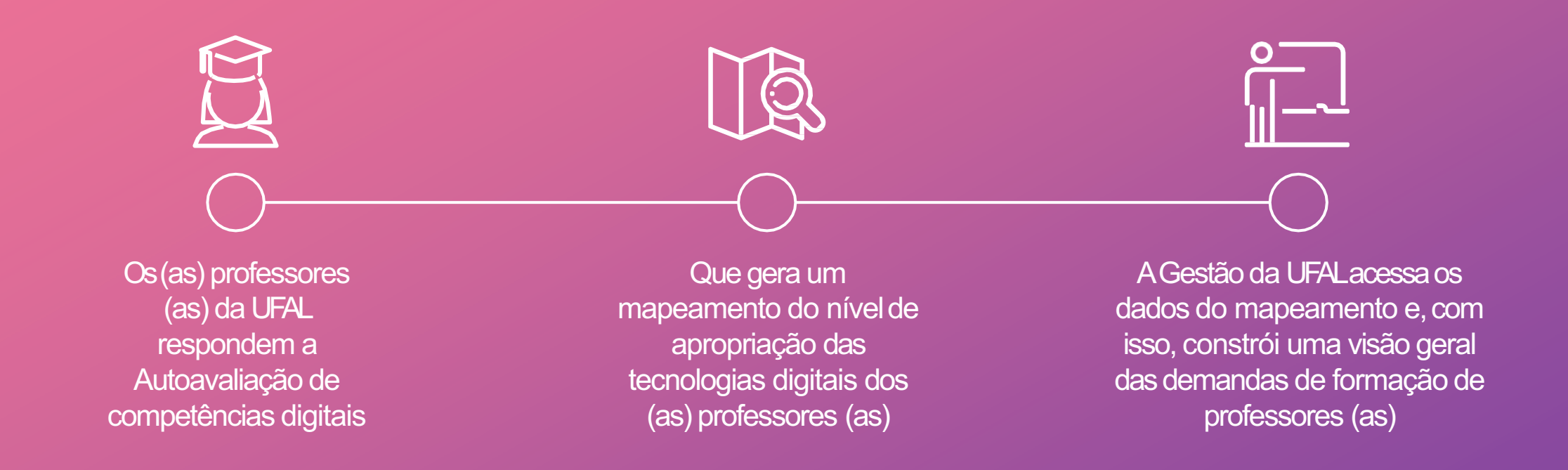

Além de estimular o protagonismo dos (as) educadores (as) em seu desenvolvimento profissional, os resultados das autoavaliações compõem um importante diagnóstico para as redes de ensino, possibilitando que os gestores públicos de educação construam um plano de inovação e tecnologia que atenda as demandas da rede.

# **MAPEAMENTO DE COMPETÊNCIAS DIGITAIS**

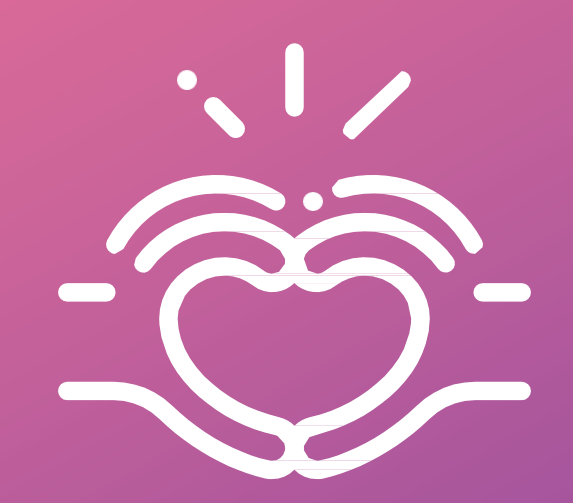

Para que o mapeamento das competências digitais e as orientações para o desenvolvimento pessoal e profissional sejam efetivos, é preciso que a Autoavaliação seja feita com abertura, expressando o dia a dia do (a) professor (a).

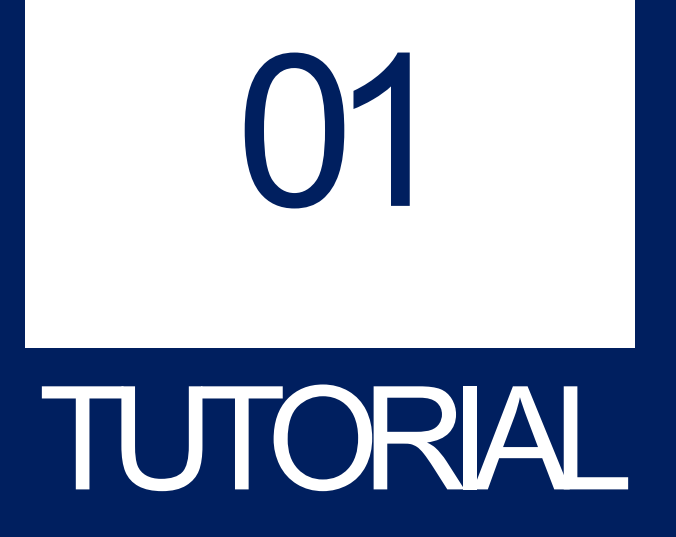

COMOACESSARA<br>AUTOAVALIAÇÃO?

# **| COMO ACESSARO AUTOAVALIAÇÃO?**

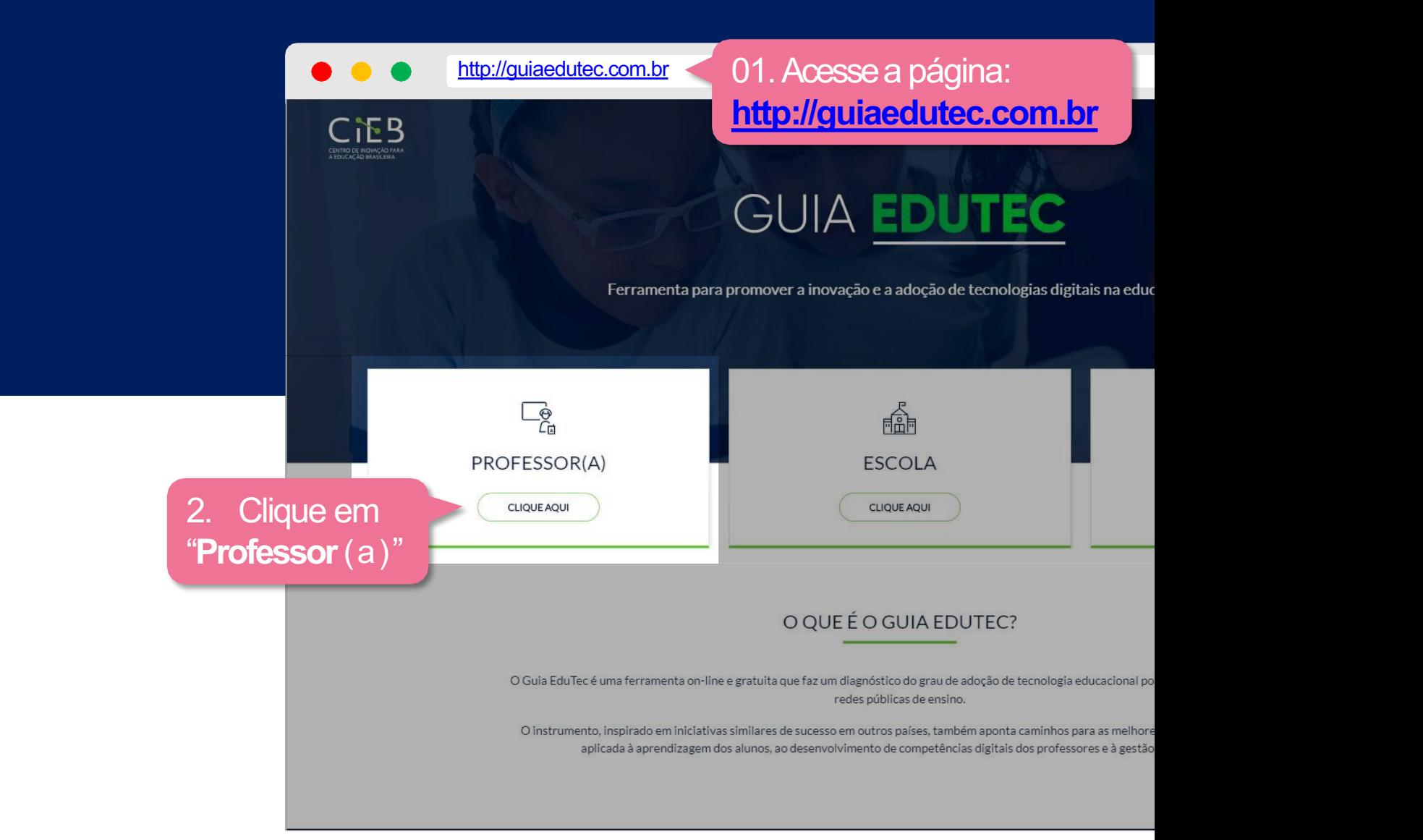

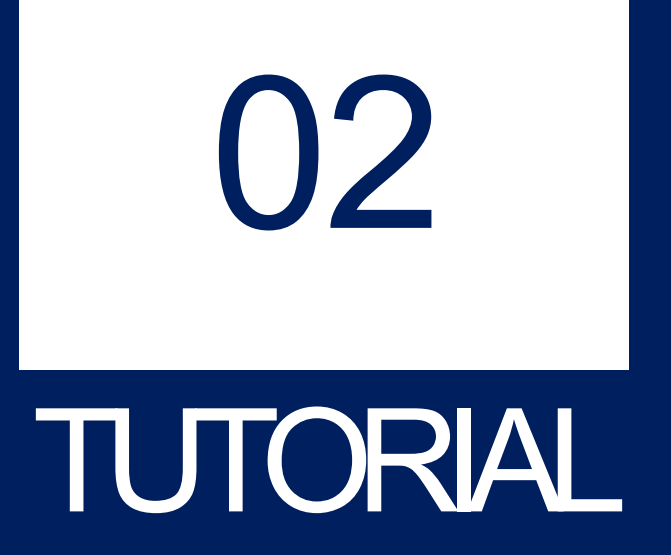

# $\begin{bmatrix} \text{DÚMDAS} \text{ PARASECADASTRAR?} \end{bmatrix}$

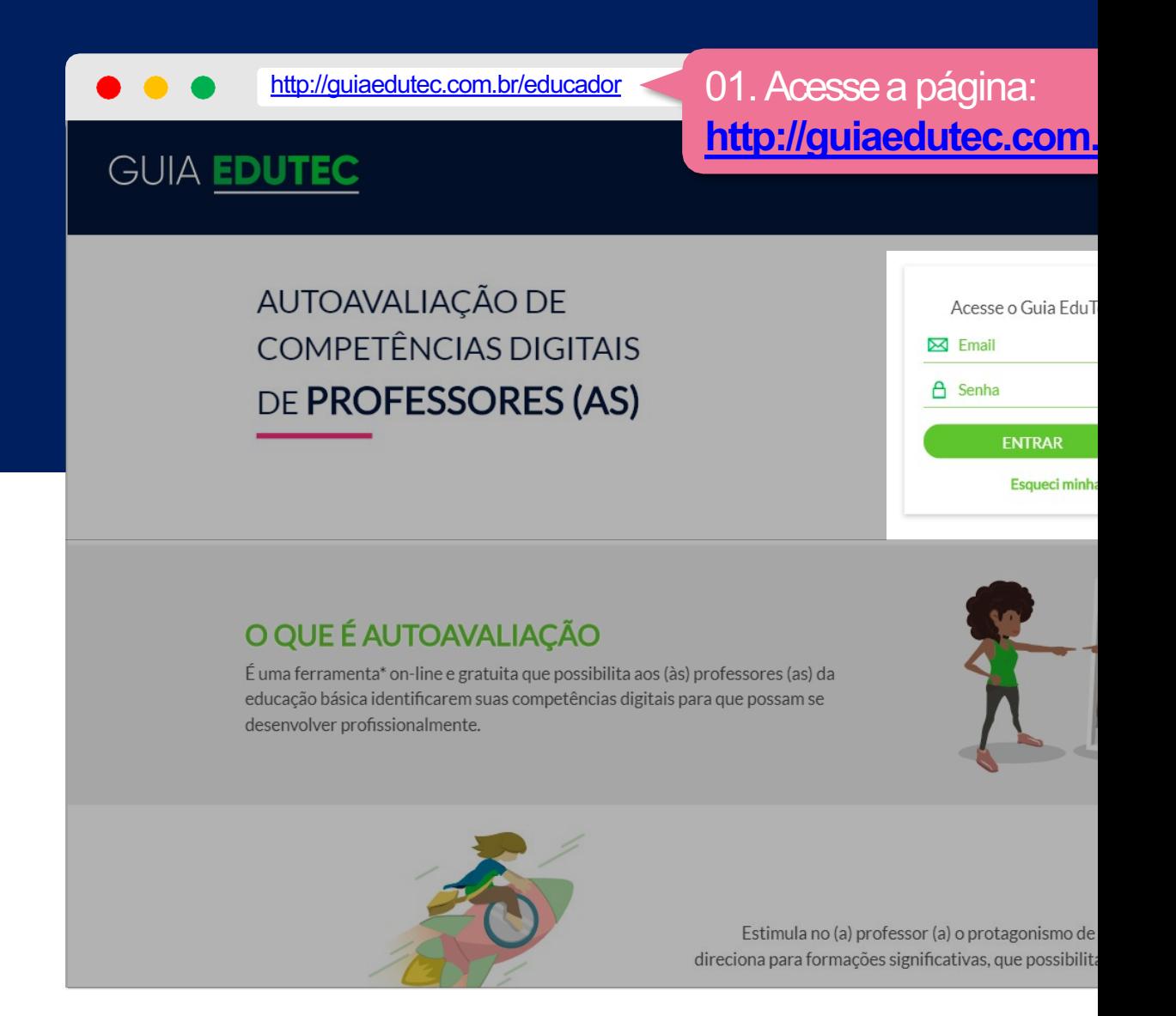

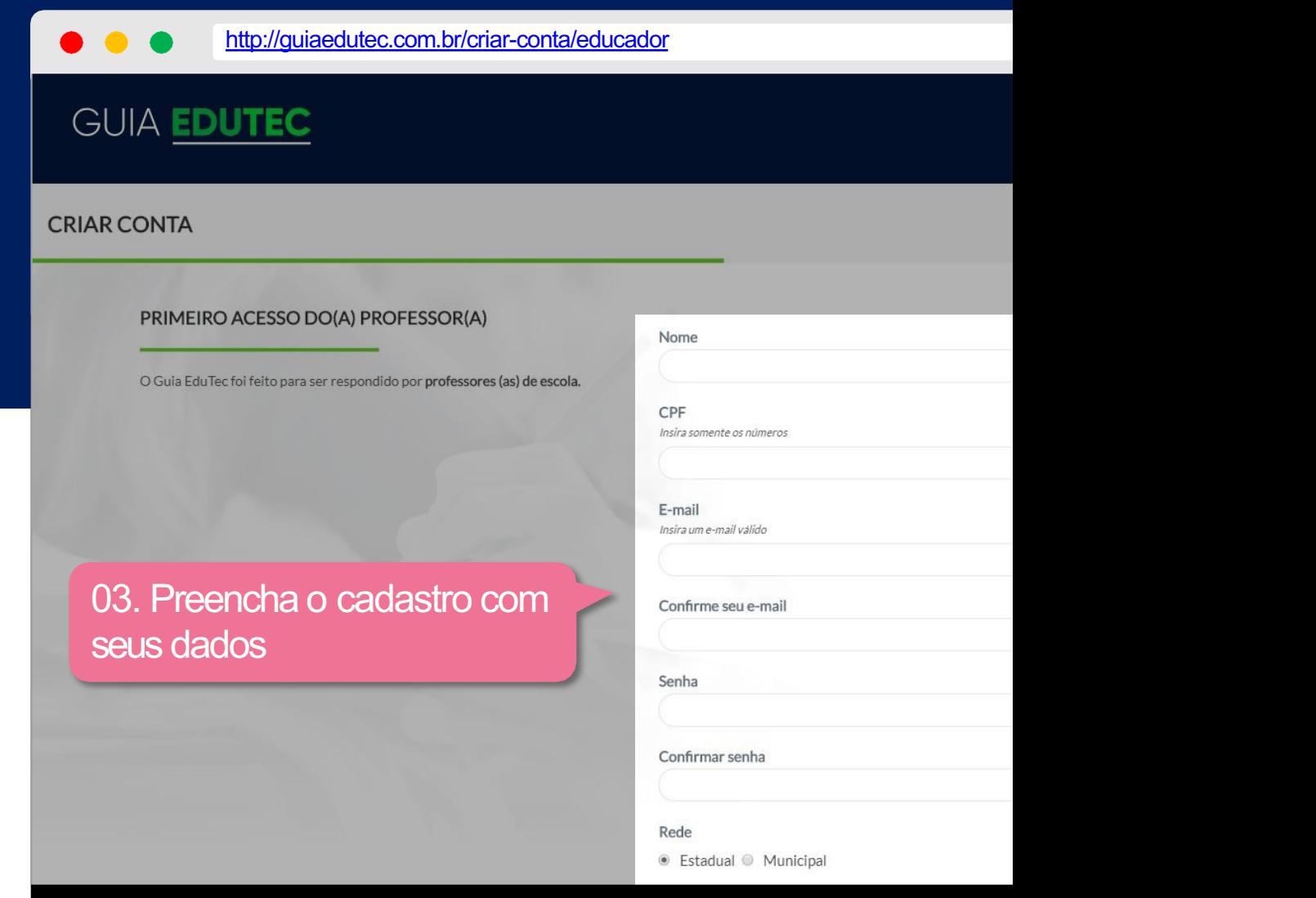

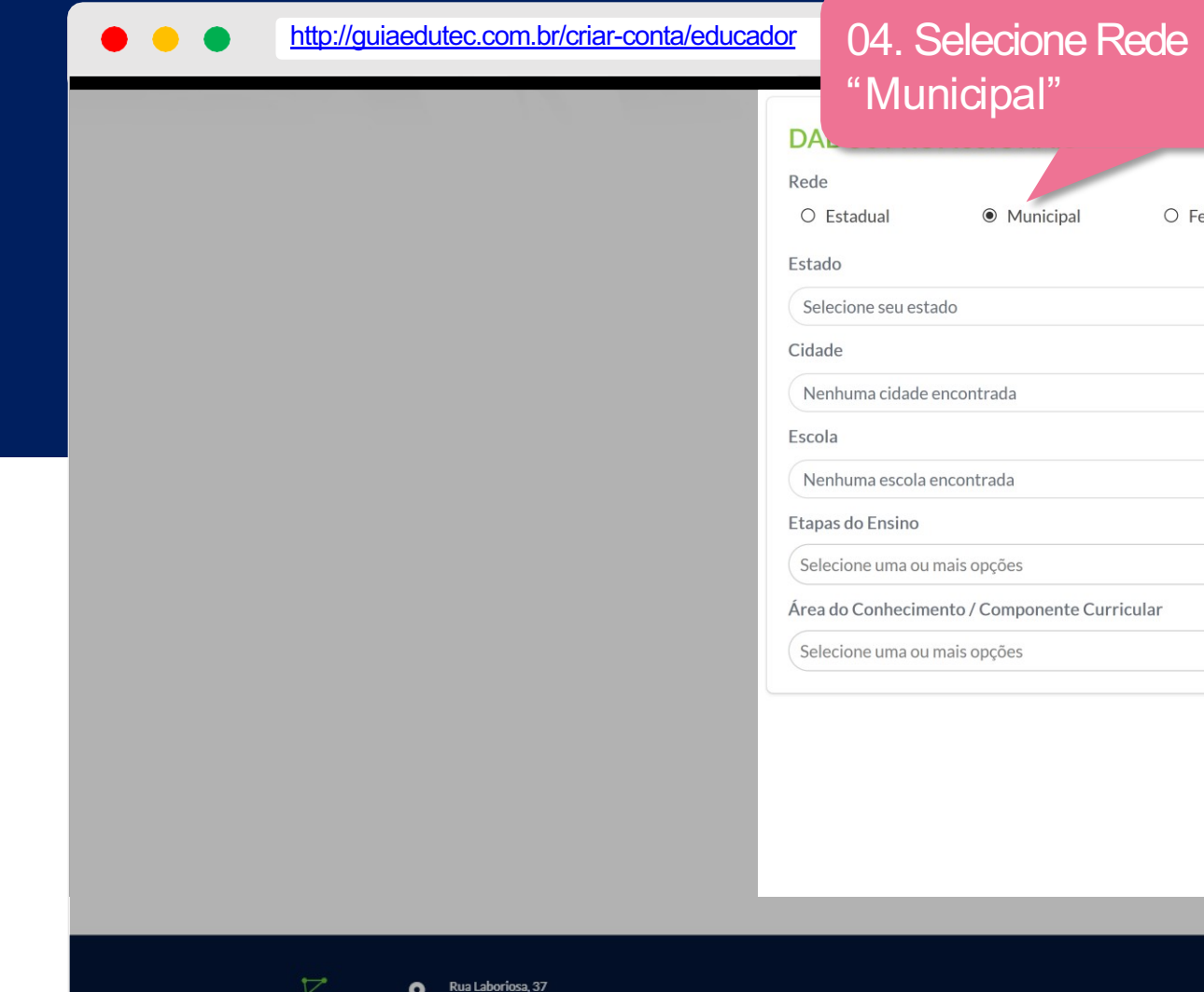

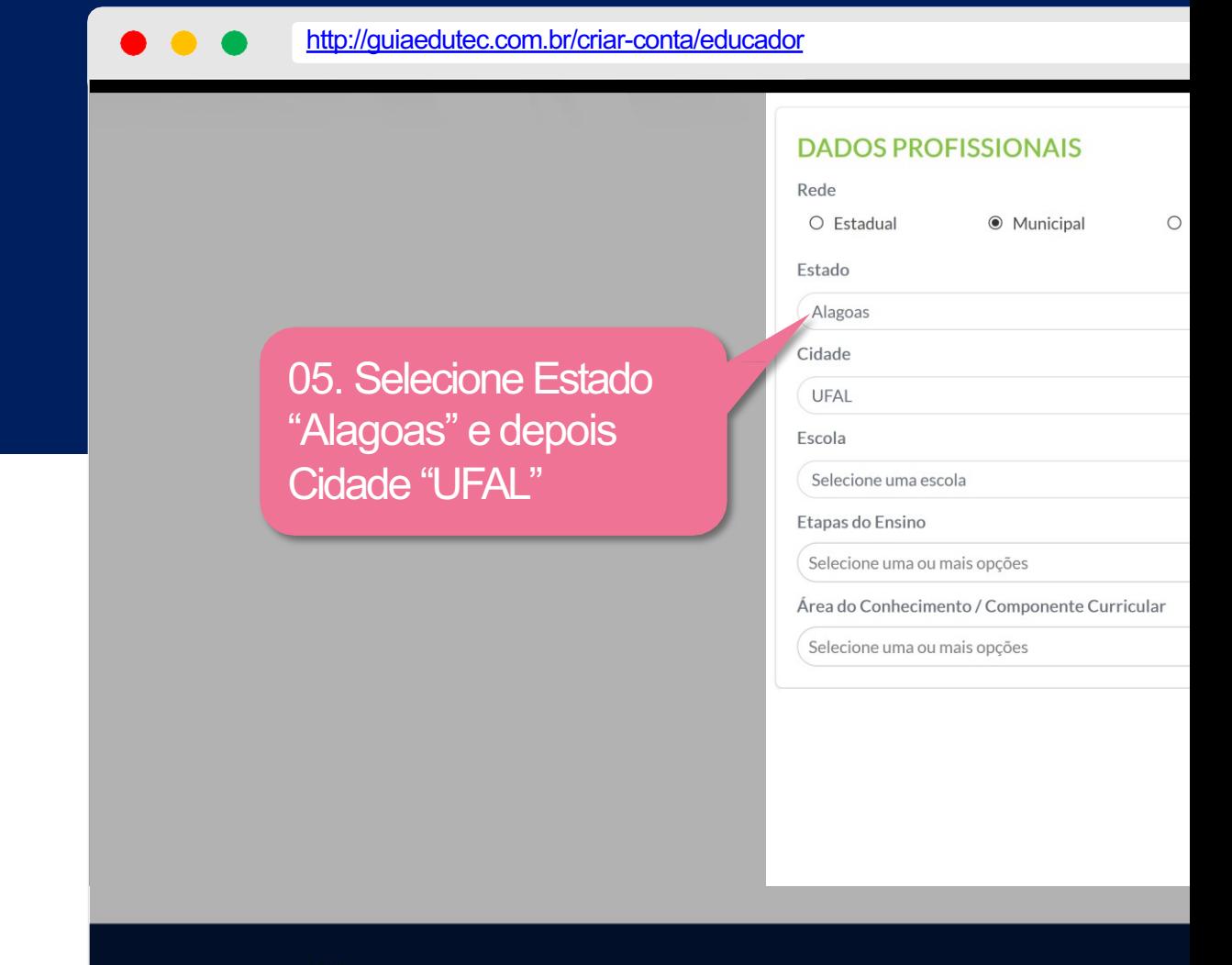

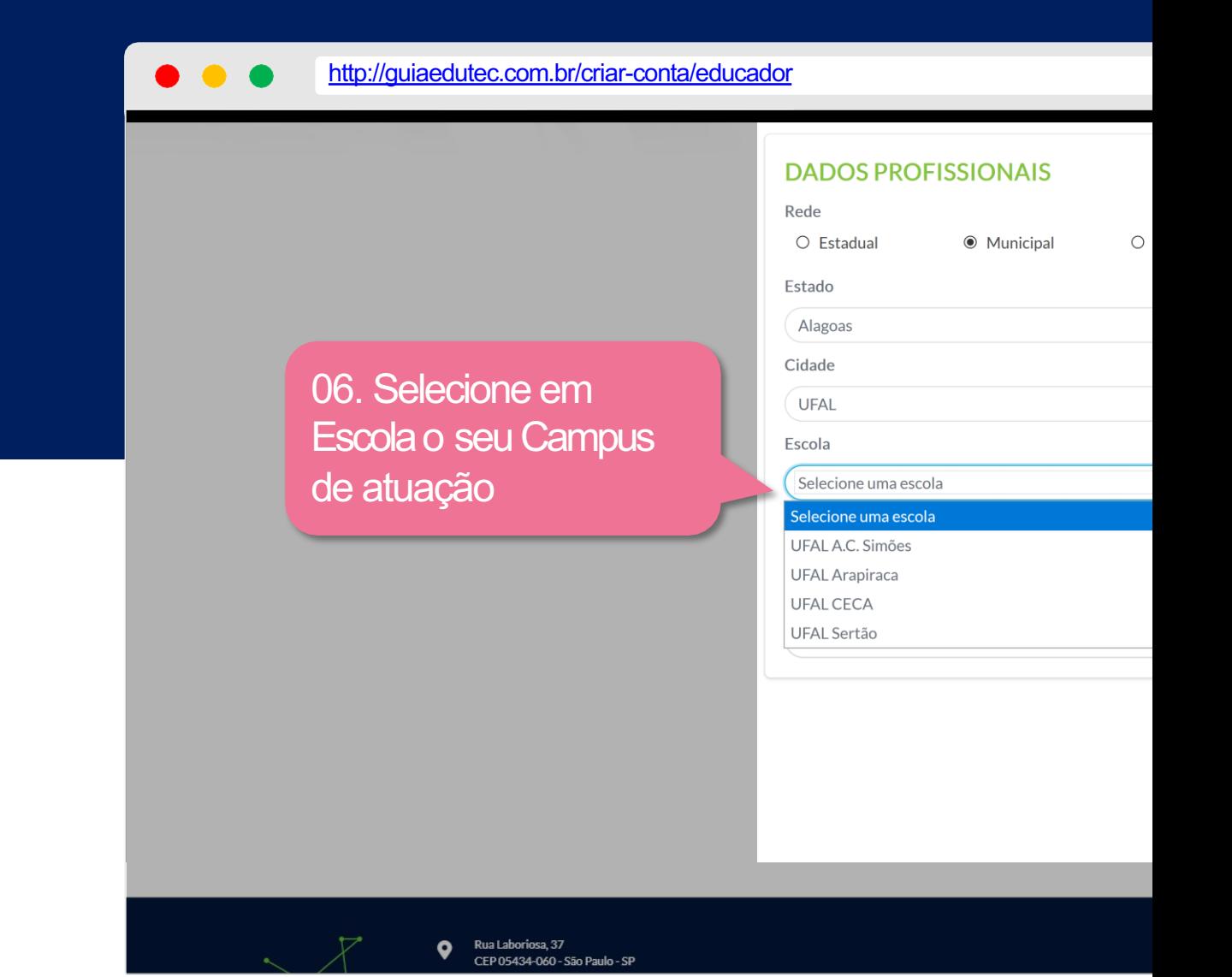

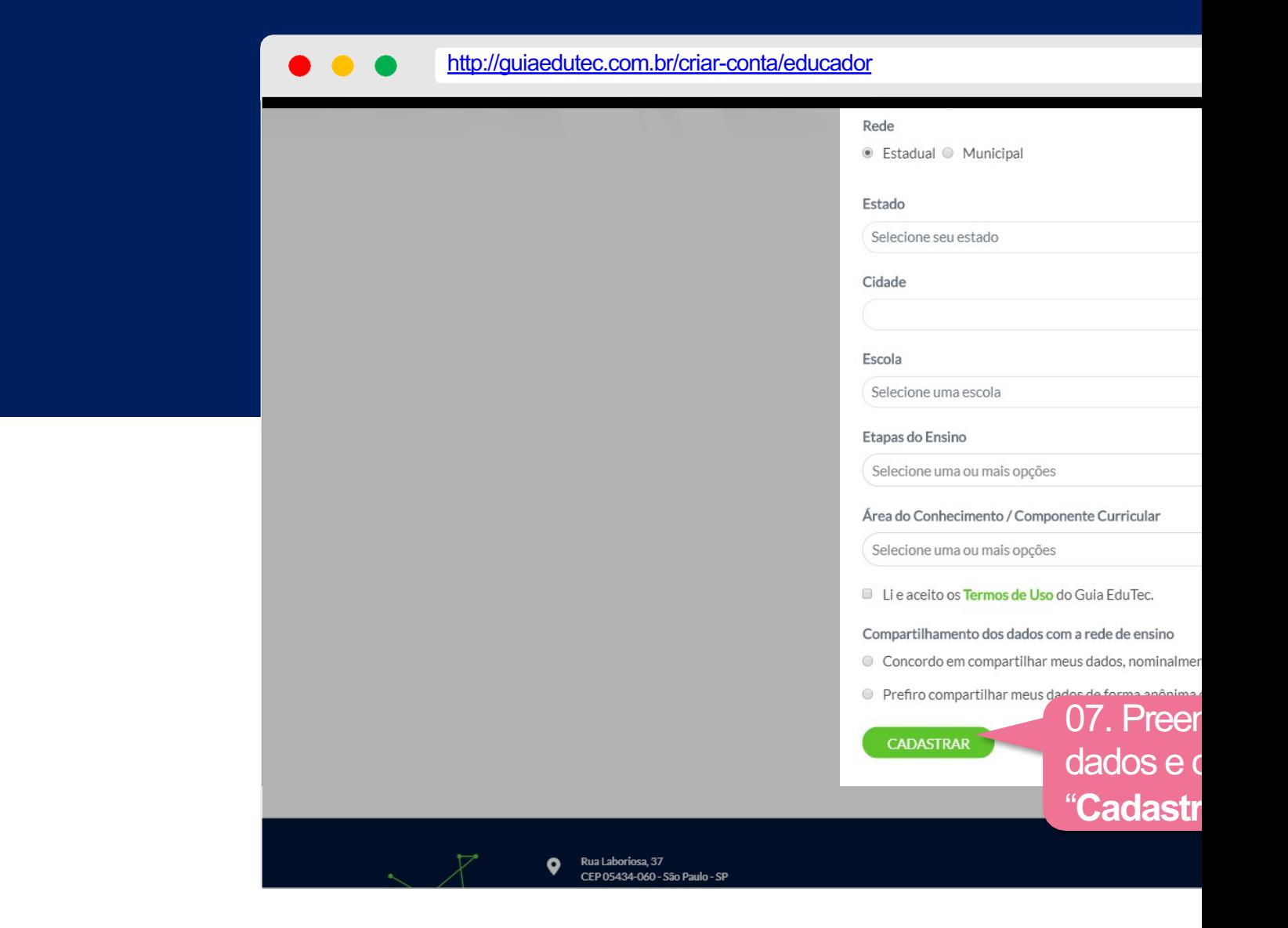

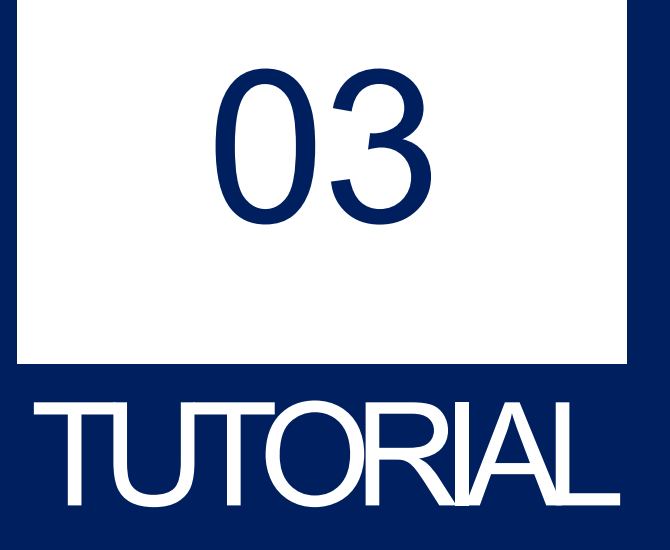

COMOACESSAROQUESTIONÁRIO

# COMO ACESSARO QUESTIONÁRIO DA AUTOAVA

. . .

**GUIA EDUTEC** 

02. Faça o login com os dados que você cadastrou, preenchendo os **Campos: "E-mail" e "Senha"** 03. Clique employer

http://guiaedutec.com.br/educador 101. Acesse a página:

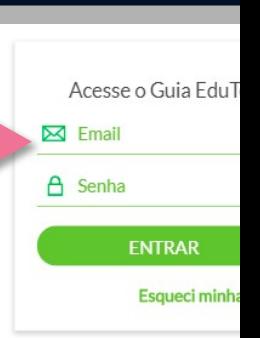

**http://guiaedutec.com.** 

#### O QUE É AUTOAVALIAÇÃO

 $50.411110040$ 

É uma ferramenta\* on-line e gratuita que possibilita aos (às) professores (as) da educação básica identificarem suas competências digitais para que possam se desenvolver profissionalmente.

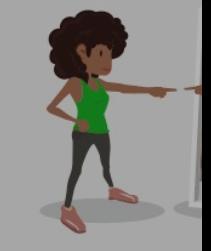

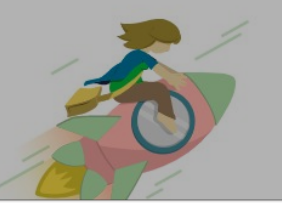

Estimula no (a) professor (a) o protagonismo de direciona para formações significativas, que possibilita

#### COMO ACESSARO QUESTIONÁRIO DA AUTOAVA L

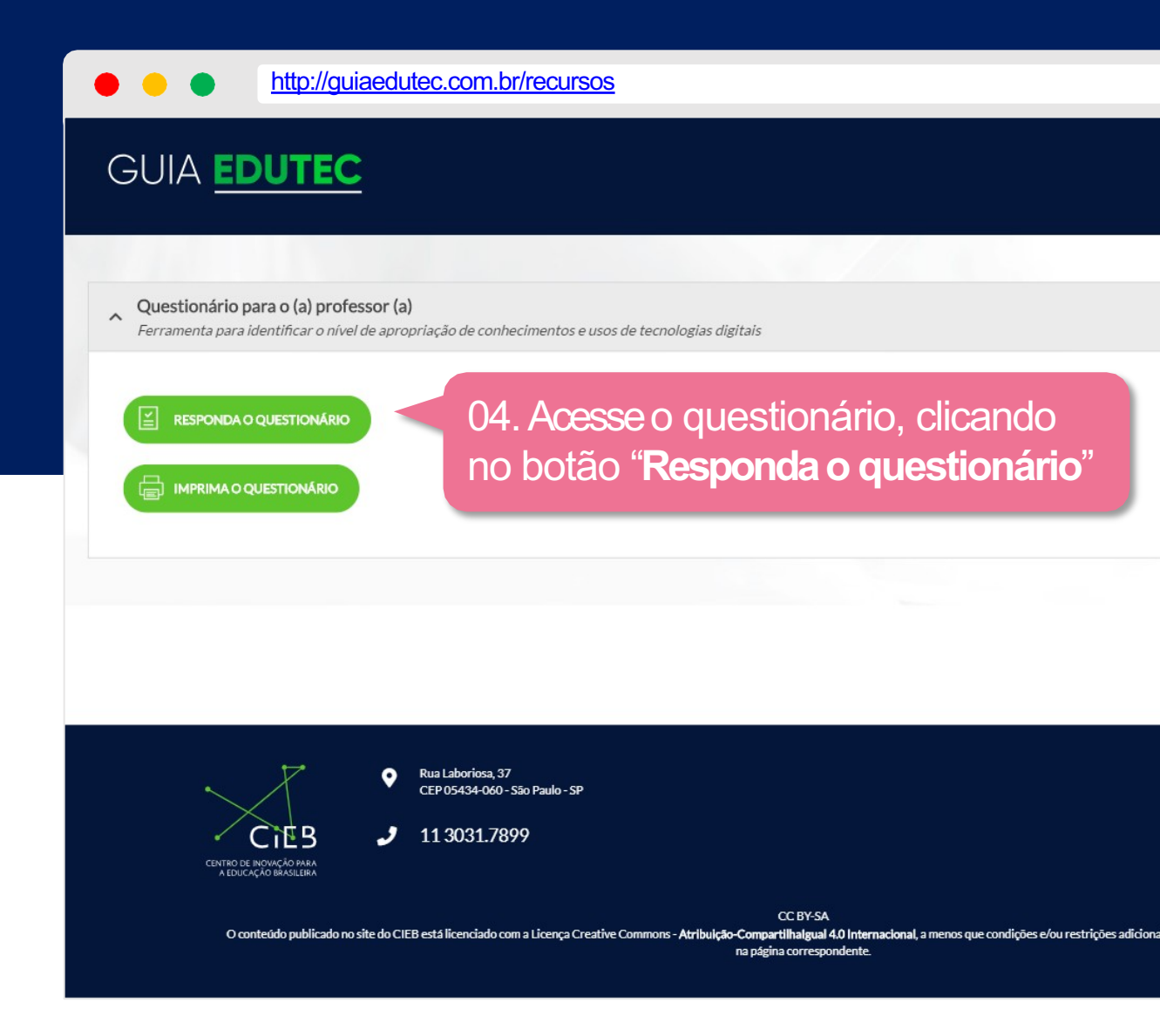

# COMO ACESSARO QUESTIONÁRIO DA AUTOAVA

http://guiaedutec.com.br/recursos

#### **GUIA EDUTEC**

#### Informações sobre a autoavaliação

#### Instruções para o preenchimento:

Antes de começar, encontre um momento do seu dia para fazer uma autorreflexão.

O acesso à ferramenta poderá ser feito por seu computador, tabletou smartphone.

As suas respostas são confidenciais, apenas você tem acesso. Mas sua secretaria de educação, para que desenhe formações que atendar devolutiva de todos os respondentes, anônimos ou não, informando os níveis alcancados em cada uma das competências,

Para responder a Autoavaliação, leia cada alternativa atentamente e selecione aquela que, na sua opinião, mais se aplica ao seu caso. Se corretamente a sua prática ou os seus conhecimentos, selecione a que considera a mais verdadeira.

Não existe certo ou errado nas suas respostas. Ao ser sincero na sua autoavaliação, você pode encontrar, na devolutiva, sugestões de re ajudem a avançar no desenvolvimento das competências digitais.

Para acompanhar seu progresso, você pode voltar à ferramenta on-line e responder novamente, de acordo com o período estabelecido p registro das suas devolutivas, você poderá comparar as informações para monitorar o seu desenvolvimento.

#### Duração:

Você levará em torno de 30 a 40 minutos para responder às perguntas. Caso não tenhaesse tempo em um único acesso, você poderá salv todo, são 23 perguntas objetivas. Você deve responder apenas uma alternativa por questão.

#### Devolutiva:

Ao final, você receberá uma devolutiva sobreseu nível de apropriação quanto a conhecimentos e usos de tecnologias digitais. Porém, éo

**PRÓXIMO** 

06. Clique em "Próximo"

# COMO ACESSARO QUESTIONÁRIO DA AUTOAVA

http://guiaedutec.com.br/recursos

#### **GUIA EDUTEC**

#### **PEDAGÓGICA**

#### **PRÁTICA PEDAGÓGICA**

Ser capaz de incorporar tecnologia às experiências de aprendizagem dos alunos e às suas estratégias de ensino.

01: Em que medida incorporo as tecnologias digitais às minhas práticas pedagógicas? \*Esta pergunta é obrigatória

● Seleciono e incorporo tecnologias digitais com frequência, ainda que de forma não sistemática, na minha prática peda

● Uso pontualmente tecnologias digitais para deixar minhas aulas mais interessantes, para pesquisar conteúdos e fazer

● Me sinto fluente na utilização de tecnologias digitais em minha prática pedagógica e consigo apoiar outros profissiona realizar, sistematicamente, projetos integrados ao currículo.

© Conheço um pouco e uso eventualmente, ou não uso, tecnologias digitais no planejamento de aula e na minha prática de um colega.

● Conheço e uso tecnologias digitais com frequência em minha prática pedagógica de forma sistemática, incorporando i ensino.

02: Como incorporo tecnologias digitais às minhas práticas pedagógicas? \*Esta pergunta é obrigatória

Além de editores de textos e de apresentações, uso ferramentas como softwares educacionais, jogos, vídeos e outros atividades/projetos, individuais ou colaborativos, buscando complementar a aprendizagem de conteúdos trabalhados na

● Uso pouco as tecnologias digitais, como correio eletrônico, redes sociais e ferramentas de edição de texto; com auxílio nedagógica da escola

07. Responda as questões no seu tempo. Você pode pausar e continuar depois, a ferramenta salva. automaticamente, as suas respostas

#### COMO ACESSARO QUESTIONÁRIO DA AUTOAVA L

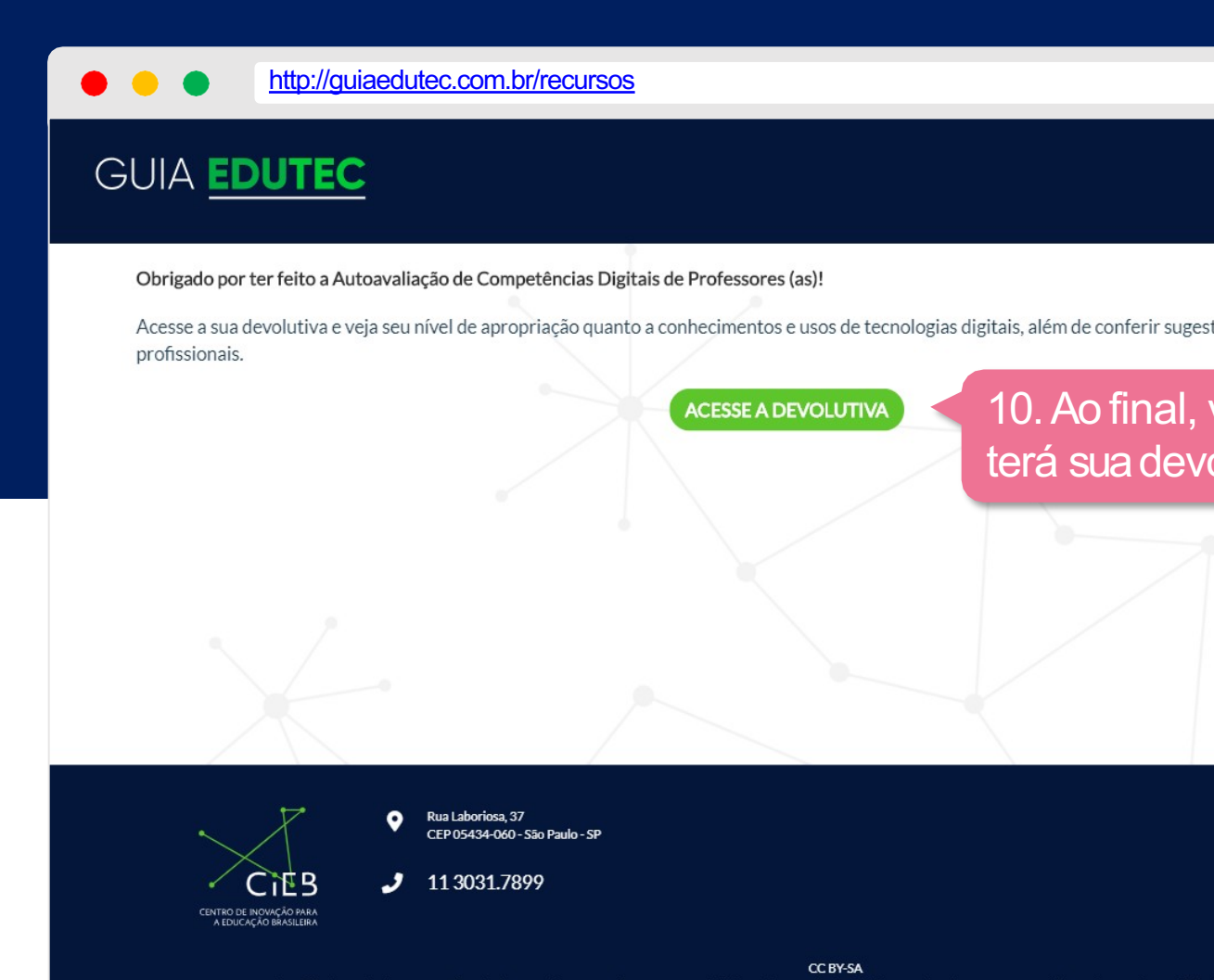

ribuicão-Com O conteúdo publicado no site do CIEB está licenciado co p<mark>artilhalgual 4.0 Internacional,</mark> a nca Creative Co na página correspondente

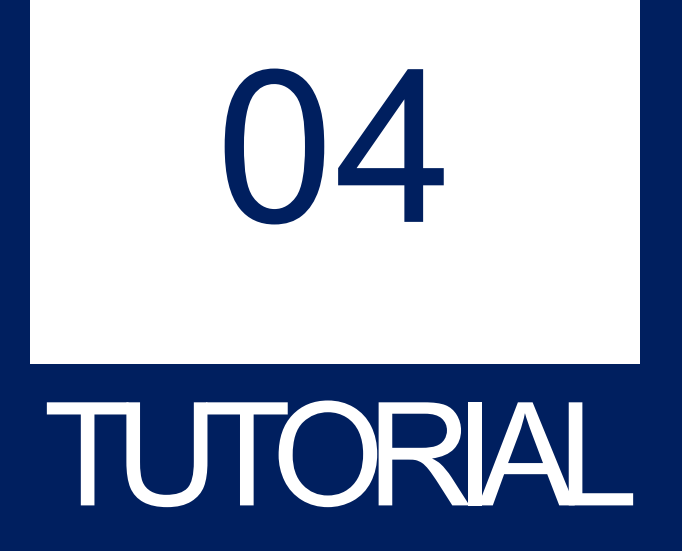

COMO ACESSARA DEVOLUTIVA DASUAAUTOAVALIAÇÃO?

# COMO ACESSARA DEVOLUTIVA DA SUA AUTOAVA

. . .

GUIA **EDUTEC** 

02. Faça o login com os dados que você cadastrou, preenchendo os campos: "**E-mail**" e "**Senha**"

http://guiaedutec.com.br/educador < 01. Acesse a página:

Acesse o Guia EduT  $\boxtimes$  Email △ Senha **ENTRAR** Esqueci minha

**http://guiaedutec.com.** 

#### O QUE É AUTOAVALIAÇÃO

 $\sim 111110010$ 

É uma ferramenta\* on-line e gratuita que possibilita aos (às) professores (as) da educação básica identificarem suas competências digitais para que possam se desenvolver profissionalmente.

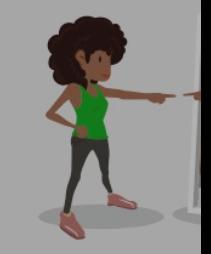

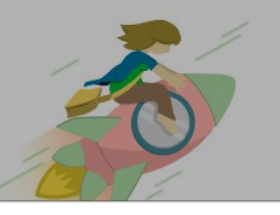

Estimula no (a) professor (a) o protagonismo de direciona para formações significativas, que possibilita

# **I COMO ACESSARA DEVOLUTIVA DA SUA AUTOAVA**

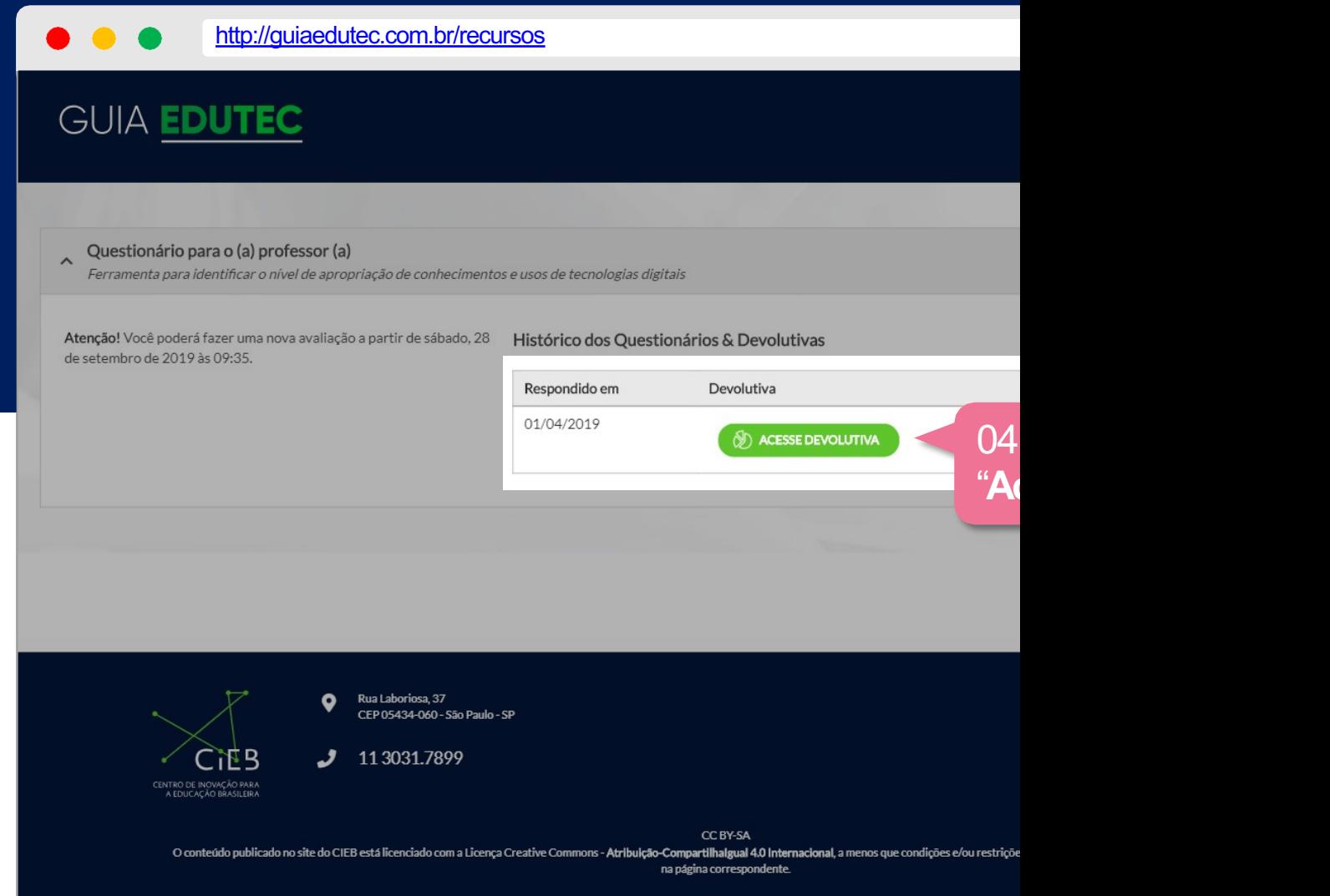

# I COMO ACESSARA DEVOLUTIVA DA SUA AUTOAVA

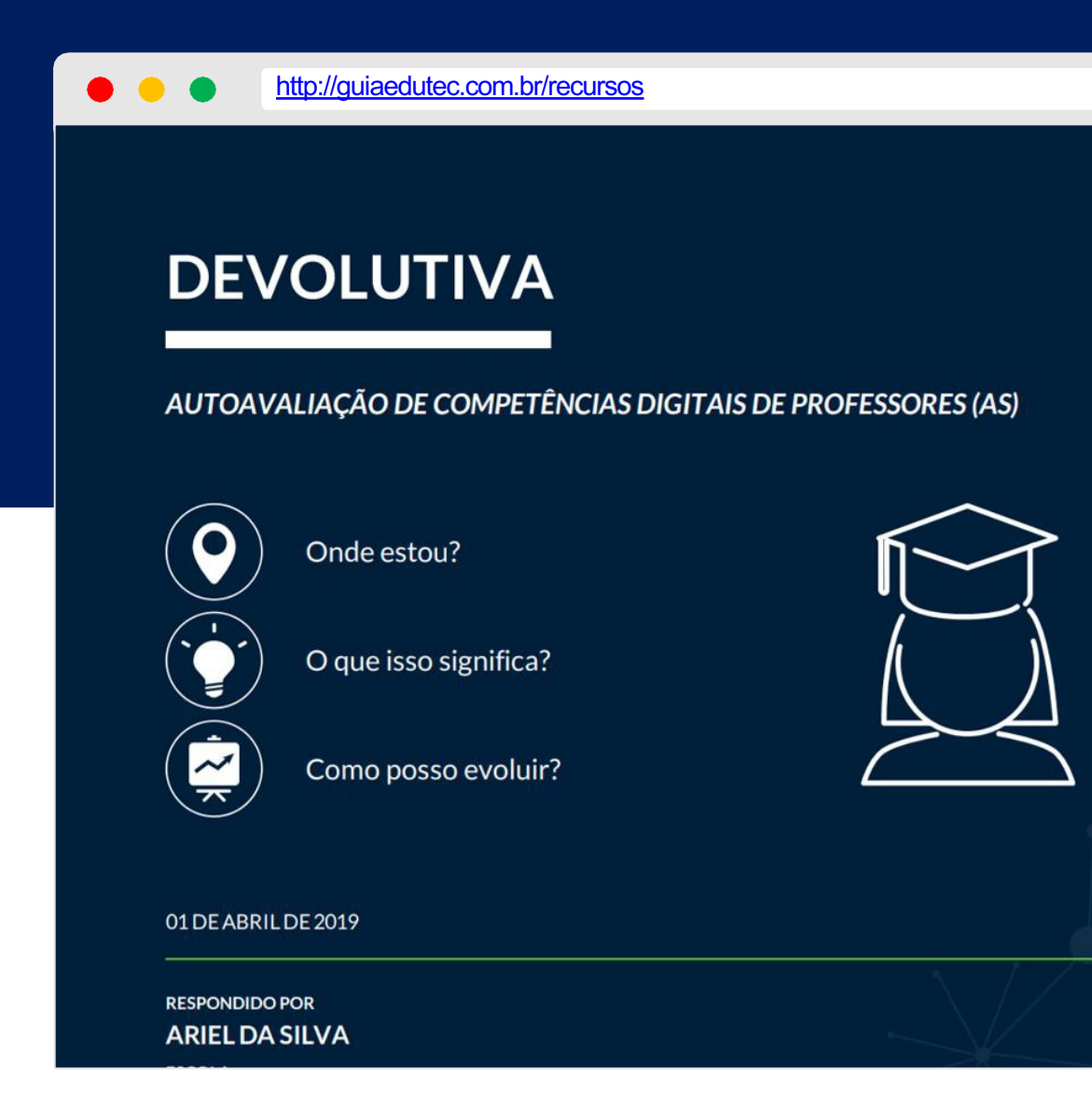

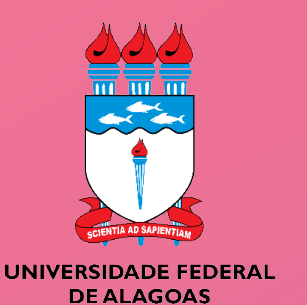

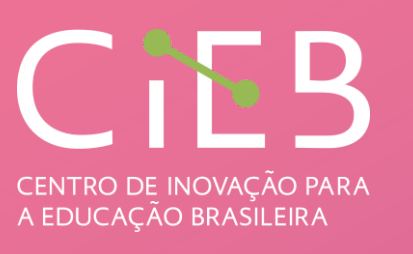

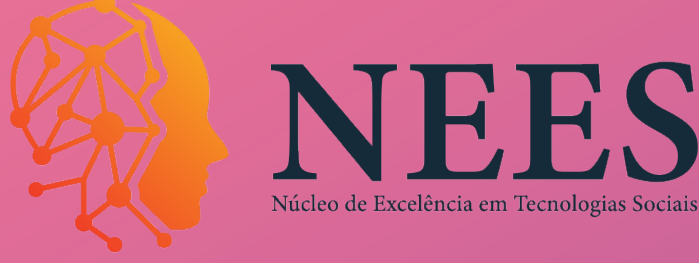

## Quer saber mais sobre como esta ferramenta foi desenvolvida?

# Acesse a nota técnica #15 do CIEB:

**Autoavaliação de competências digitais de professoras e professores**

A Autoavaliação de Competências da Professor adaptação do questionário deser